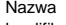

kwalifikacji: **Projektowanie, programowanie i testowanie aplikacji**

Oznaczenie kwalifikacji: **INF.04**

Numer zadania: **01**

Kod arkusza: **INF.04-01-22.06-SG**

Wersja arkusza: **SG**

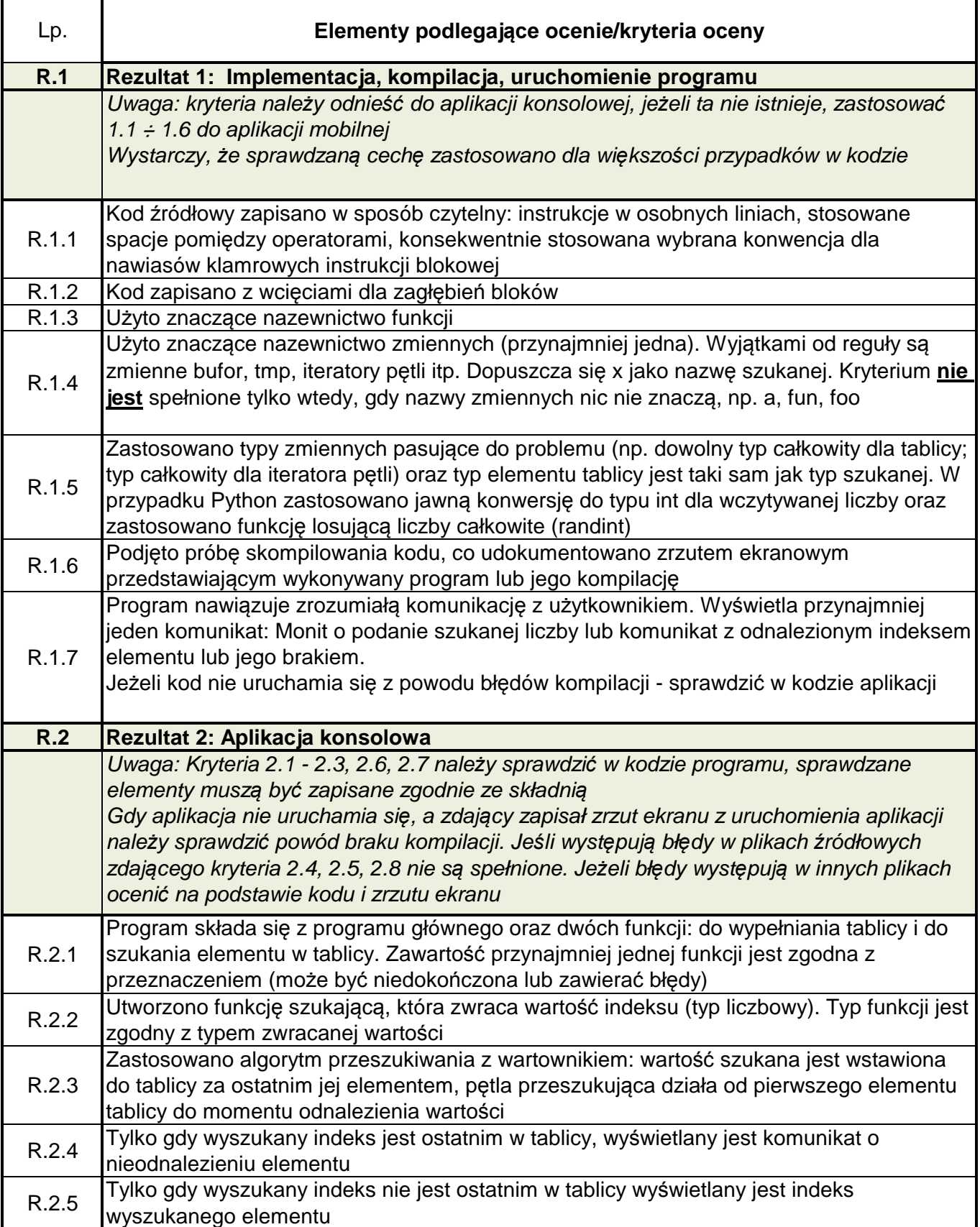

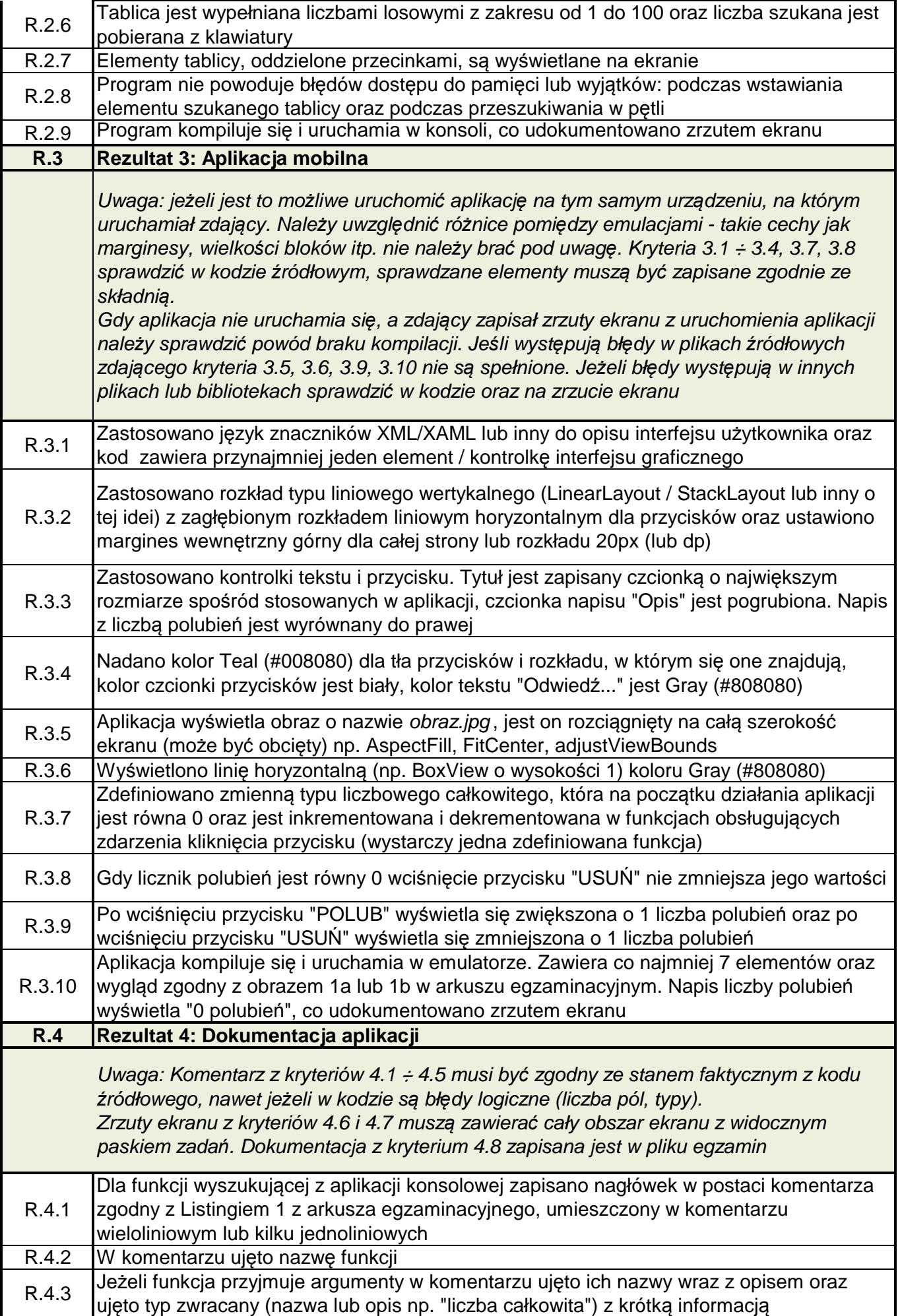

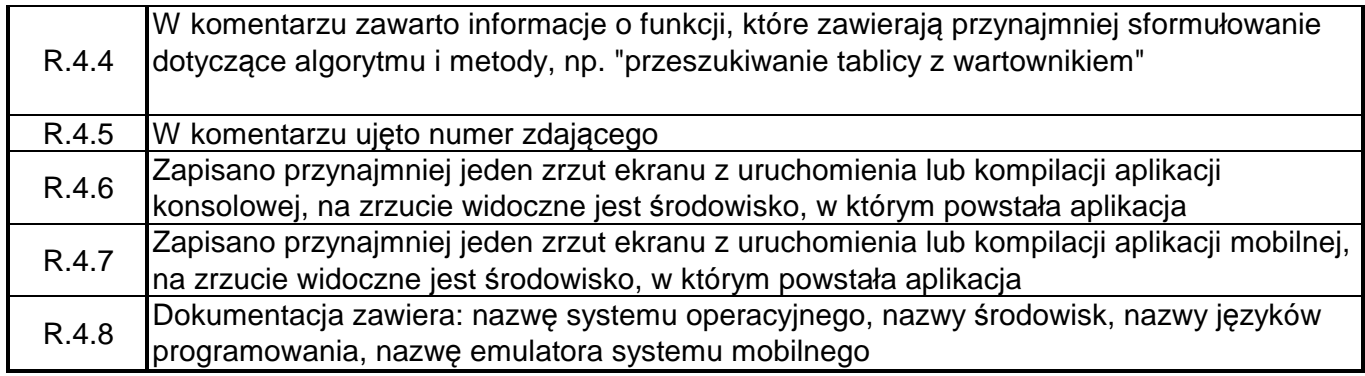